■ 移印鋼版、移印鋼版、膠頭、印刷油墨等相關耗材

■專業製造移網印機、網印機、自動化設計

■移印、曲面網印、UV網印、代工印刷、雷雕代工

佳因企業有限公司 **FINE CAUSE** FINECAUSE ENTERPRISE COMPANY LIMITED

地址: 新北市樹林市東順街 82-3號 02-8686-9292

www.finecause.com.tw

**網版清潔篇(網版印刷大哉問-第一集)**

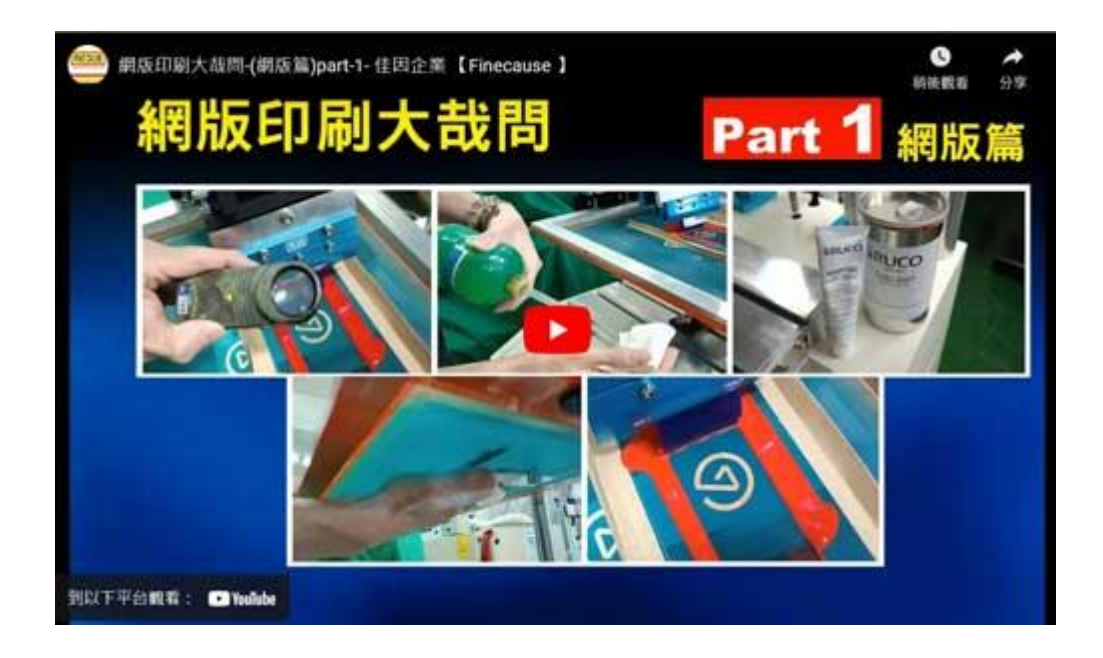

清洗網版須要注意的地方

## 步驟

- 洗版前須[將網版上](https://www.finecause.com.tw/product/961yp75MI0YwfHMd/522YpD3mM7jsfHU4)方油墨刮除
- 按[壓網印機的](https://www.finecause.com.tw/products/category2)刮膠左行鍵,將圖文上方油墨刮除

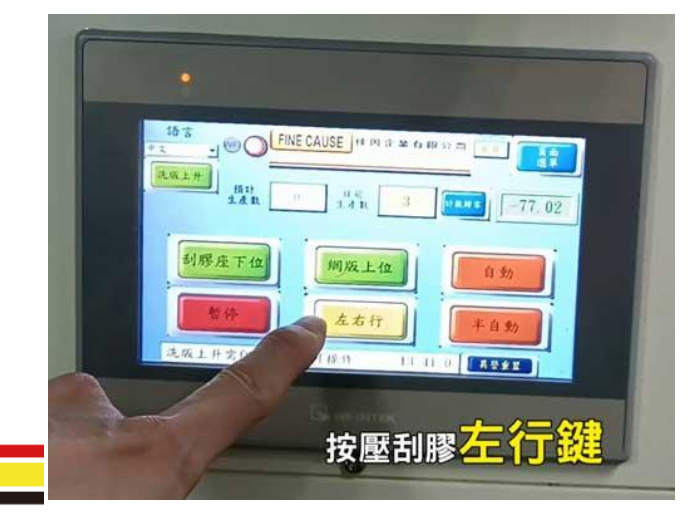

■ 移印鋼版、移印鋼版、膠頭、印刷油墨等相關耗材

■移印、曲面網印、UV網印、代工印刷、雷雕代工

■專業製造移網印機、網印機、自動化設計

佳因企業有限公司 **FINE CAUSE** FINECAUSE ENTERPRISE COMPANY LIMITED

地址: 新北市樹林市東順街 82-3號 02-8686-9292

www.finecause.com.tw

如果刮膠較軟,刮除後仍有殘墨,則可用手持較硬[的刮膠刮](https://www.finecause.com.tw/products/screen-printing-squeegee-blades/unitex-marathon)除

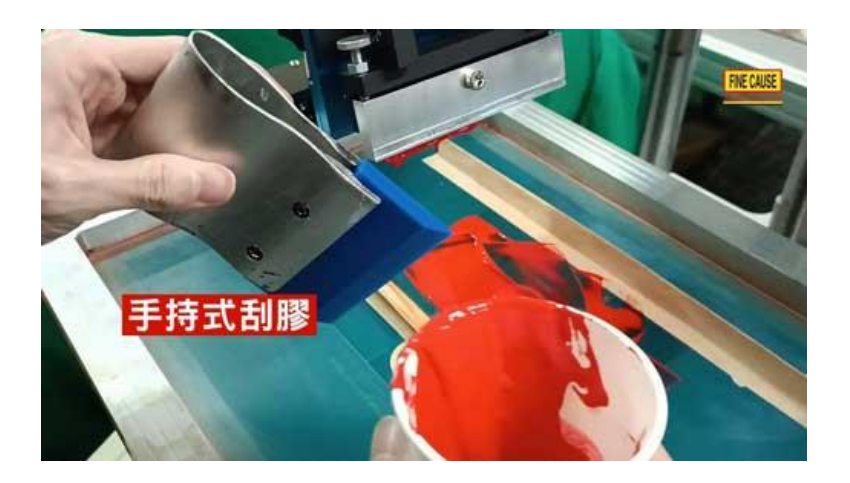

- 只需用布在網版下方擦拭嗎?上方需不需要擦拭呢?
	- o 當然在網版上下方都擦拭是最好的方式,也會最乾淨

## **※注意:**

清洗網版須注意!(印刷中如需擦洗)

• 洗版時手力要輕要柔

o

- o 將布沾溼到可以輕易擰出溶劑的狀態
- 。 千萬不要用不夠濕的布,快速來回的用力擦拭!
- 。 [輕柔的擦拭,避免網版上的圖文乳劑膜厚因摩擦而變薄](https://www.finecause.com.tw/)

■移印鋼版、移印鋼版、膠頭、印刷油墨等相關耗材

■專業製造移網印機、網印機、自動化設計

■移印、曲面網印、UV網印、代工印刷、雷雕代工

**FINE CAUSE** 佳因企業有限公司 **FINECAUSE ENTERPRISE COMPANY LIMITED** 

地址: 新北市樹林市東順街 82-3號 02-8686-9292

www.finecause.com.tw

- 如何認定網版已經清洗乾淨?
	- o 用放大鏡檢查是否有油墨殘留
- 如果圖文面積過大,無法逐一檢查怎麼辦?
	- o 首先我們要用乾淨的布,用洗版劑或慢乾擦拭,如果布髒了就換一條新的
	- o 沒清洗乾淨,油墨會將網孔阻塞
	- 。 反覆的擦拭, 直到新的布沒有油墨沾染上去
- 清洗網版一定要[用洗版劑嗎](https://www.finecause.com.tw/product/2B7Yp04Mm3zN1zH5/f15YQ15qY8jx7II2)?
	- o 洗版劑有極高的揮發性,方便清洗後快速揮發
	- 。 有添加硬化劑的油墨,要使用慢乾溶劑才能有效的將油墨溶解清洗,
	- 。 擦拭完成後,再使用吹風機在網板下方將內容裡的慢乾溶劑完全吹乾.
	- 。 使用吹風機吹乾,慢乾溶劑不殘留,殘留的溶劑會使印刷【圖文模糊】

誠信 ---和善 ---謙卑 ---是佳因的信念~專業 ---精進 ---務實 ---是佳因的承諾

■移印鋼版、移印鋼版、膠頭、印刷油墨等相關耗材

■專業製造移網印機、網印機、自動化設計

■移印、曲面網印、UV網印、代工印刷、雷雕代工

**FINE CAUSE** 佳因企業有限公司 **FINECAUSE ENTERPRISE COMPANY LIMITED** 

地址: 新北市樹林市東順街 82-3 號 02-8686-9292

www.finecause.com.tw

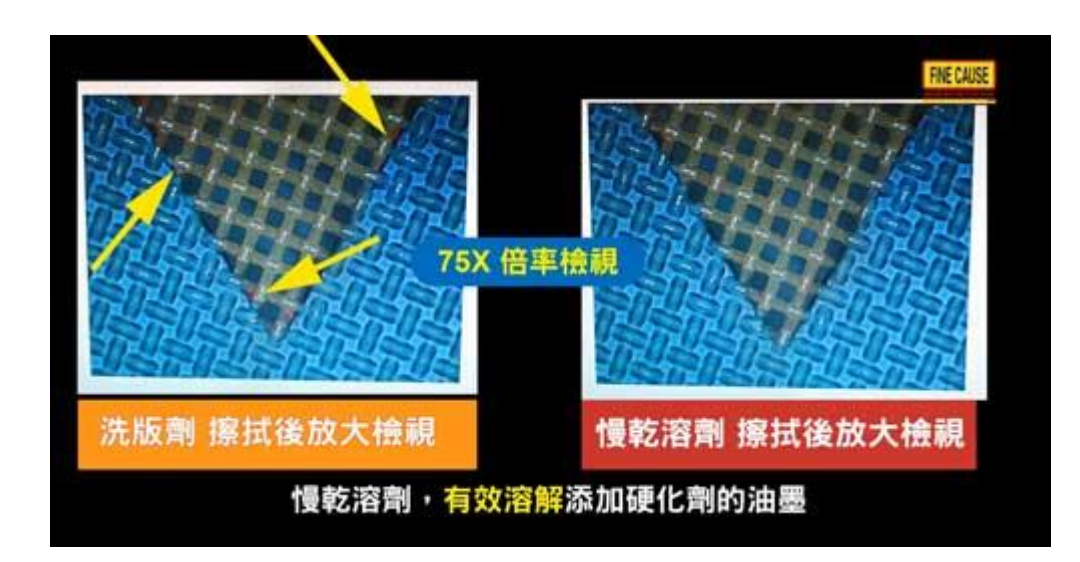

- 使用 2.5D 檢視清潔後差異
	- o 肉眼看不見的油墨,用 2.5D 的 75 倍率檢視
	- o 一個用洗版劑擦拭後放大檢視,另一個用慢乾溶劑擦拭後放大檢視差別
- [慢乾溶劑,](https://www.finecause.com.tw/products/category7/96DYP6amY6YseJxA)有效溶解添[加硬化劑的](https://www.finecause.com.tw/products/category7/0C2yp7Bmy1YR5NX4)油墨
	- o 尤其是【添加硬化劑】,更應仔細檢查網版是否已經清洗乾淨?
	- o 否則油墨會將【網孔阻塞】,硬化劑【反應時間到後,即無法清洗乾淨】!
	- 。 細膩的圖文線條,更是講究網版是否有清洗乾淨

點擊紅色 Download 下載按鈕,下載完整學習手冊。

誠信---和善---謙卑---是佳因的信念~專業---精進---務實---是佳因的承諾